# An intro to OpenACC

or

#### How to speed up your code in ten lines or less

Rachel Smullen Steward Code Coffee 23 Oct 2018

### IHPCSS

- International High Performance Computing Summer School
	- <http://www.ihpcss.org/>
		- 2019 in Kobe, Japan
	- Summer school to learn HPC tools
		- ALL expenses paid
	- You don't need to be experienced to apply!

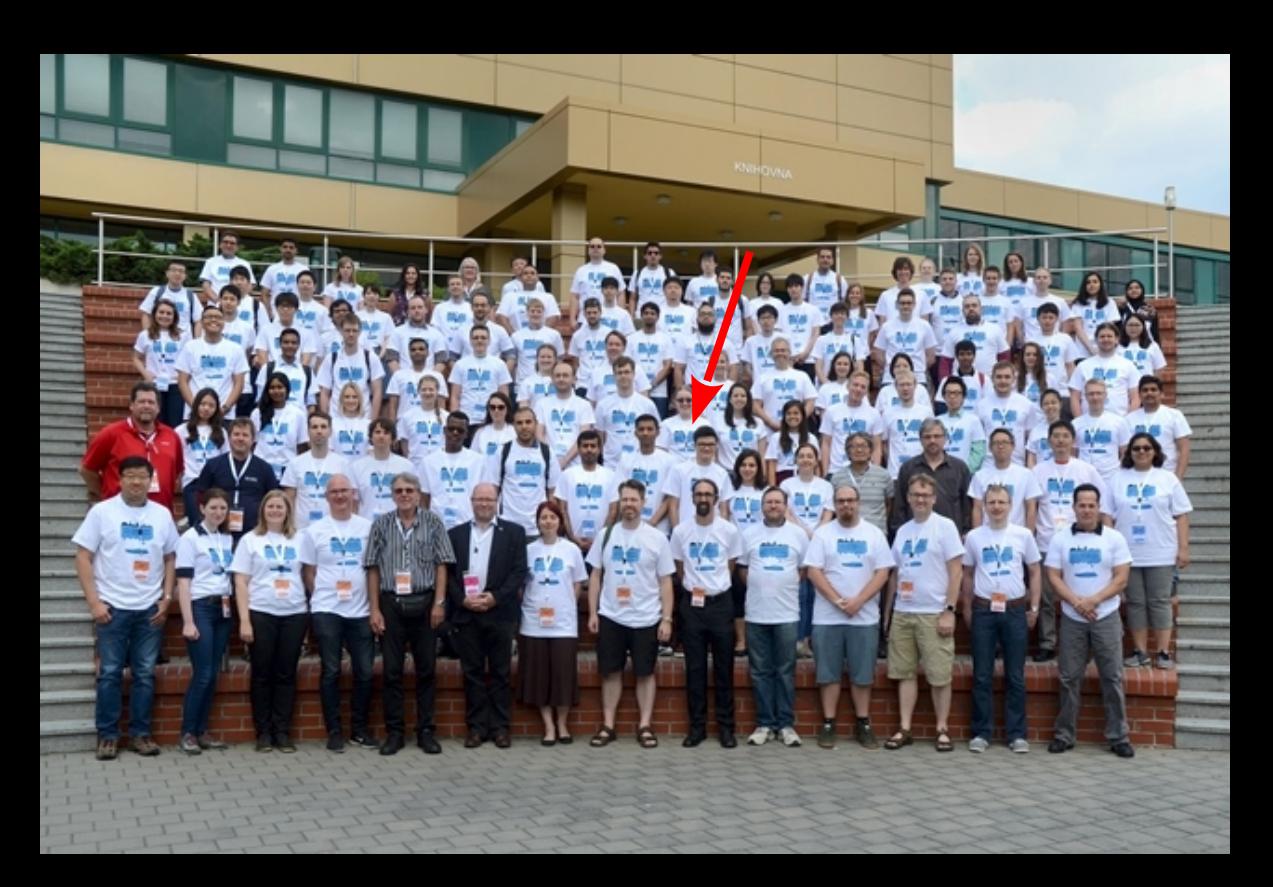

## What is OpenACC and why should you care?

- OpenACC is a way to use a GPU to help speed up your code
	- Without having to write in CUDA!
- Uses compiler hints (pragmas) to tell the compiler where to use a GPU
	- Means that the code is runnable in serial or parallel
	- We (the users) don't need to know how a GPU works to use one!

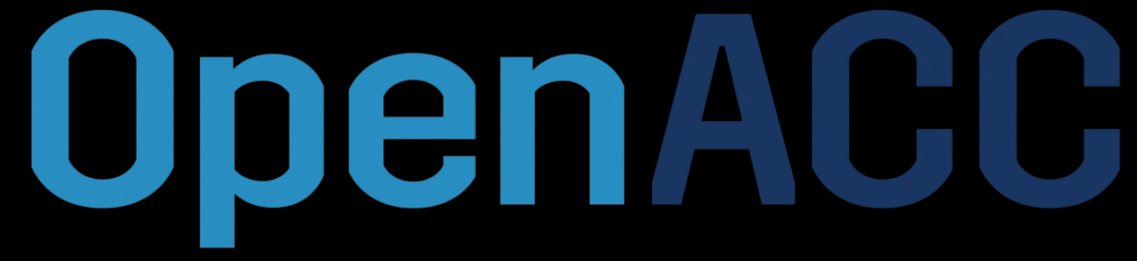

More Science, Less Programming

#### **A Few Cases**

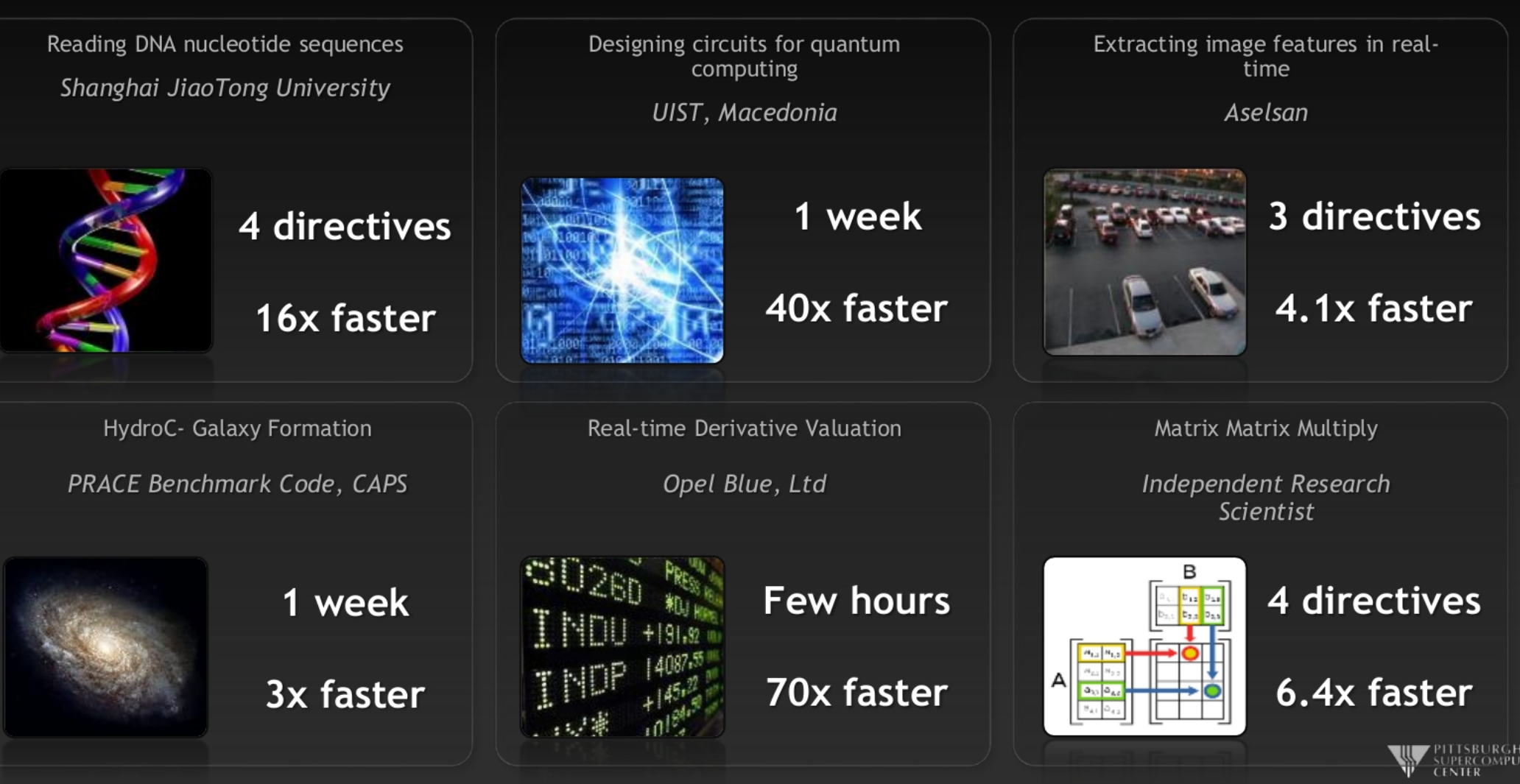

John Urbanic, PSC

## When should you use OpenACC?

- When you have independent loops or highly parallelizable regions
	- When a small chunk of data that one processor may have doesn't depend on the chunk that another has
	- Are you using MPI or OpenMP?
		- You can probably use OpenACC
	- a[i] = b[i] + c[i]
- Do NOT use OpenACC (or other acceleration methods) if you have significant data dependencies
	- $a[i] = a[i-1]+b[i]+c[i]$ 
		- a[i] depends on something that happened elsewhere

### What is a GPU?

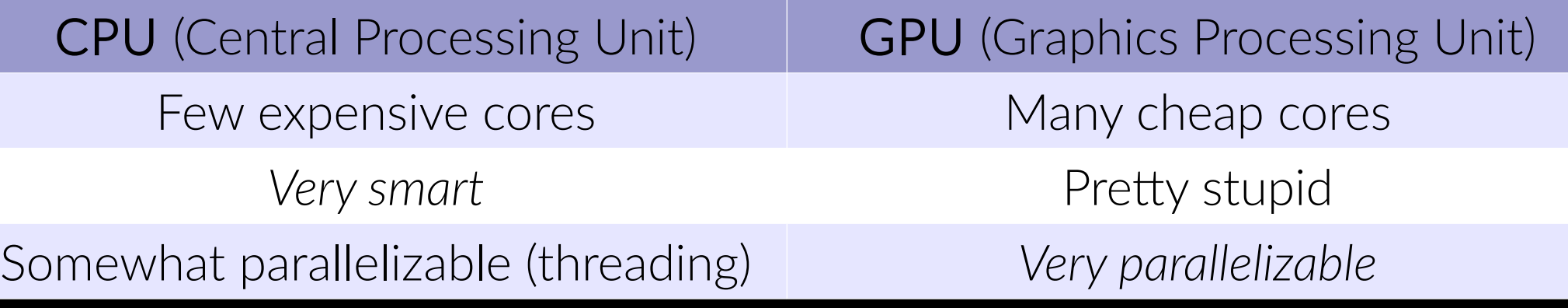

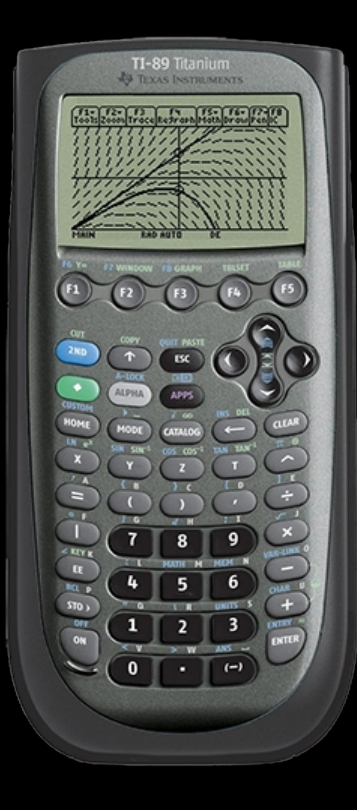

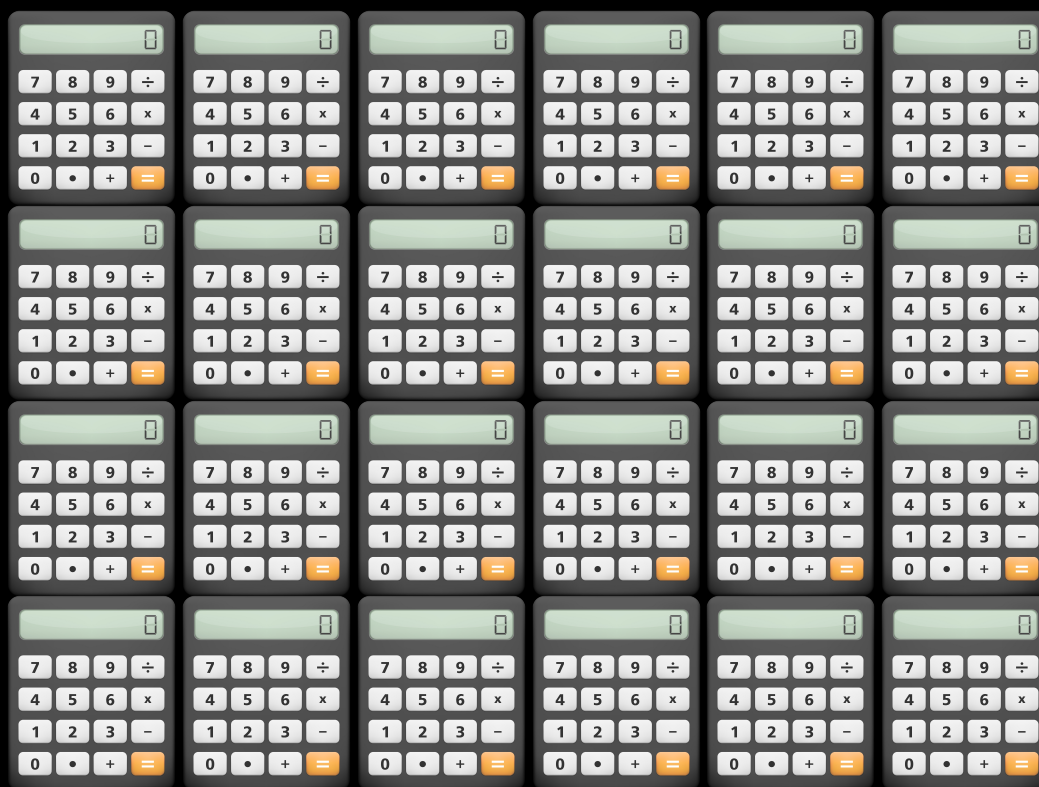

## Where are GPUs on campus?

**Computers** are here

- UA HPC resources:
	- El Gato (old)
	- Ocelote (new)
- El Gato has many (140) old GPUs
	- CUDA 6-9

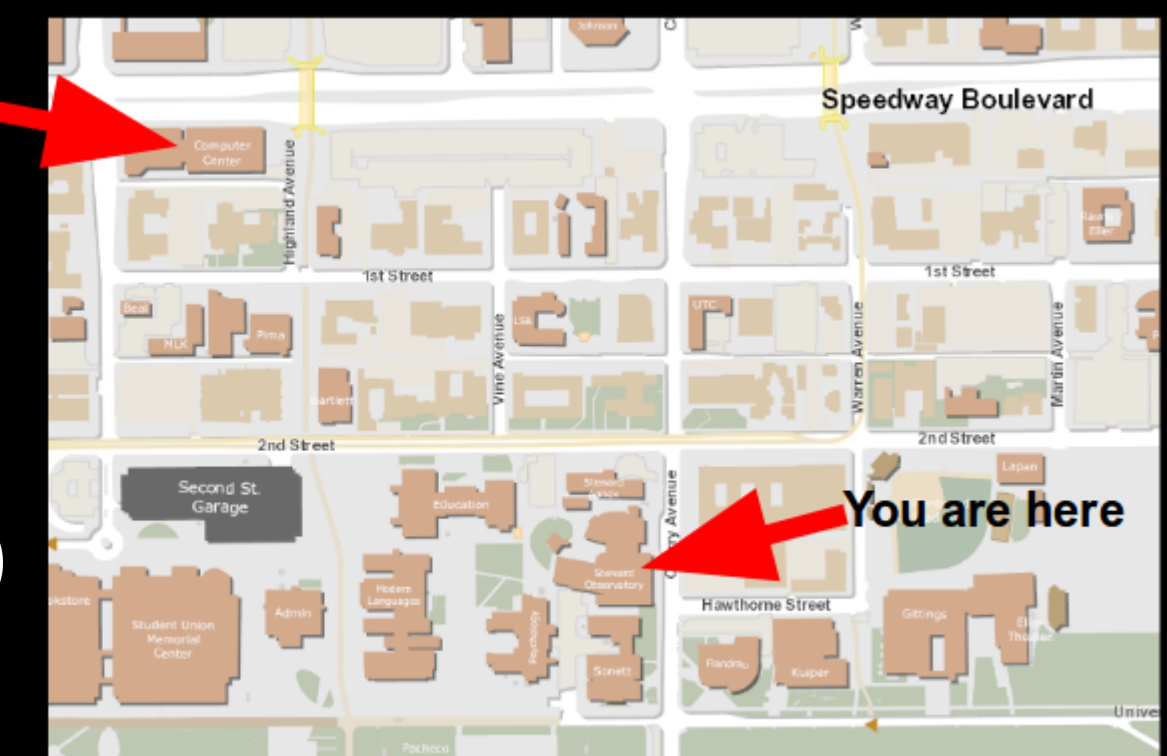

- Ocelote has a few (46) new GPUs and updated software
	- Nvidia Telsa P100 GPUs
	- PGI compilers (best for OpenACC)
	-

– GCC 6+, CUDA 7-8 Rixin and I gave a Code Coffee presentation on HPC resources last year: information can be found [here](https://ua-astro-grads.github.io/2017/10/04/ua-computing-resources.html)

#### How to access the GPUs?

- UA HPC docs: [https://docs.hpc.arizona.edu](https://docs.hpc.arizona.edu/)
- Open OnDemand: [https://ood.hpc.arizona.edu](https://ood.hpc.arizona.edu/)
	- Provides a nice web interface for:
		- Looking at files on the HPC cluster
		- Checking on jobs
		- Gaining shell access to both Ocelote and El Gato
			- Can run interactive nodes, but no graphics (X-forwarding)
		- Using an interactive desktop environment
		- Running Jupyter notebooks

#### How to access the GPUs?

- Need to submit a job that requests GPU resources
	- For an interactive node:

qsub -I -W group\_list=kkratter -q standard -l select=1:ncpus=28:mem=168gb:ngpus=1 -l walltime=4:0:0

- Submit a job
- Interactively
- To the group *kkratter*
	- for me—use the *va* command to find the groups you belong to
- To the queue *standard*
	- Can also use *windfall*, but do NOT use *oc\_standard* or *oc\_windfall* for GPUs
- That gives me 1 *node* with 28 *CPUs* and 168 GB *memory* and 1 *GPU*
- That will run for 4 hours 0 min 0 sec
- Can also include *-X* for X-forwarding if available

## Now back to OpenACC

- The PGI compiler (installed on Ocelote) is the easiest compiler to use for OpenACC
	- C++ and Fortran compatible
	- GCC 6+ supports some OpenACC commands, but is behind the times and isn't nearly as well supported
		- You can figure that one out yourself... :)
- To load PGI in your interactive session
	- *module load pgi*

[rsmullen@login2 ~]\$ module load pgi [rsmullen@login2 ~]\$ module list Currently Loaded Modulefiles: 1) pbspro/current  $2)$   $qcc/6.1.0$  $[$ rsmullen@login2 ~]\$

3) pgi/2018/2018-184

#### Aside: the test problem

• I've provided a test case that solves the Laplace equation  $\nabla^2 f(x, y) = 0$ 

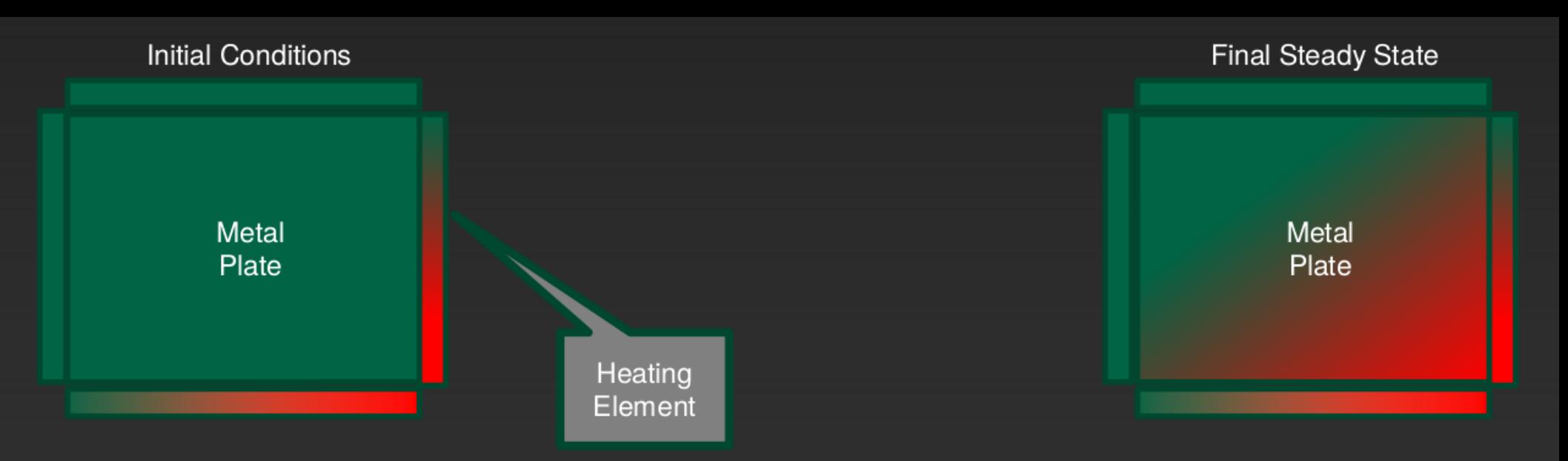

• Using the iterative average of neighboring cells, we recover the time evolution and steady state solution

### How do we use OpenACC

- With PGI, we can use the *kernels* directive to interact with the GPU
	- It automatically chooses the best way to disperse your code to GPU cores
	- We can have many parallel regions with different kernel calls (no race conditions)

```
– Try this yourself in the provided code!
             #pragma acc kernels
             {
                 code to parallelize
             }
```
## Let's compile and run our code!

- Serial:
	- Compile: pgcc -o serial.out laplace\_acc.c
	- Run: ./serial.out
- **OpenACC** 
	- Compile:

pgcc -acc -ta=tesla:cc60 -Minfo=accel -o gpu.out laplace\_acc.c

- Run: ./gpu.out
	- *-acc*: use OpenACC
	- *-ta*: target the tesla GPUs
	- *-Minfo*: provide some output on what is being parallelized

## Timings

- Serial:  $~16.5 s$
- Accelerated: ~27 s

## Timings

- Serial:  $~16.5 s$
- Accelerated:  $~27 s$

#### ...uhhhh, what?

I thought the code was supposed to be faster?!?!

## Timings

- Serial:  $~16.5 s$
- Accelerated:  $~27 s$

#### ...uhhhh, what?

I thought the code was supposed to be faster?!?! Let's profile our code. In the terminal, type *export PGI\_ACC\_TIME=1* and rerun

#### Data Copy

- From the output, we can see that something called copyin and copyout took a large part of our run time
- The compiler was being conservative and making sure that the arrays on the GPU and CPU were synced every step

• If you remember nothing else, remember that I/O is always slow, and minimize it where you can!

## Data Copy

- We can use the following pragmas to tell the compiler when and where to copy our code
	- #pragma acc data copy(my\_array)
		- Copy my array in at start of block and out at end of block
	- #pragma acc data create(my\_array)
		- Create an empty my\_array on the GPU-no data transfer
	- #pragma acc data copyin(my\_array), copyout(my\_array)
		- Copy my\_array to GPU at beginning of block
		- Copy my\_array to CPU at end of block
	- #pragma acc update host(my\_array[1:1000])
		- Force an update of my\_array to the host (CPU) or devide (GPU)

Try adding in the correct data copy commands and recompiling/rerunning your code.

Did it work?

## My solution (runs in <1s)

#pragma acc data copy(Temperature\_last), create(Temperature) while ( dt > MAX\_TEMP\_ERROR && iteration <= max\_iterations ) { // main calculation: average my four neighbors

```
 #pragma acc kernels
for(i = 1; i \le ROWS; i++) {
      for(i = 1; i \leq COLUMNS; i++) {
            Temperature[i][j] = 0.25 * (Temperature last[i+1][j] + Temperature last[i-1][j] +
                  Temperature_last[i][i+1] + Temperature_last[i][i-1]);
      }
}
dt = 0.0; // reset largest temperature change 
// copy grid to old grid for next iteration and find latest dt
#pragma acc kernels
for(i = 1; i \le ROWS; i++){
      for(i = 1; i \leq COLUMNS; i++\}{
            dt = fmax(fabs(Temperature[i][j]-Temperature|last[i][j]), dt);Temperature last[i][j] = Temperature[i][j];
      }
}
// periodically print test values 
if((iteration % 500) == 0) {
// not formally needed, but this is how you would update the CPU copy for temporary output 
      #pragma acc update host(Temperature)
      track_progress(iteration);
}
iteration++;
```
## Voila!

- You can now apply OpenACC to your own code!
- There is A LOT more that I haven't covered
	- You can mesh OpenACC and MPI (best) or OpenMP (not great) to use multiple GPUs
	- There are lots of ways for you to help the compiler out to get the right result
		- Wait, async, atomic, etc.
	- I've included some PowerPoints from the workshop I went to to provide some examples

### Happy coding!